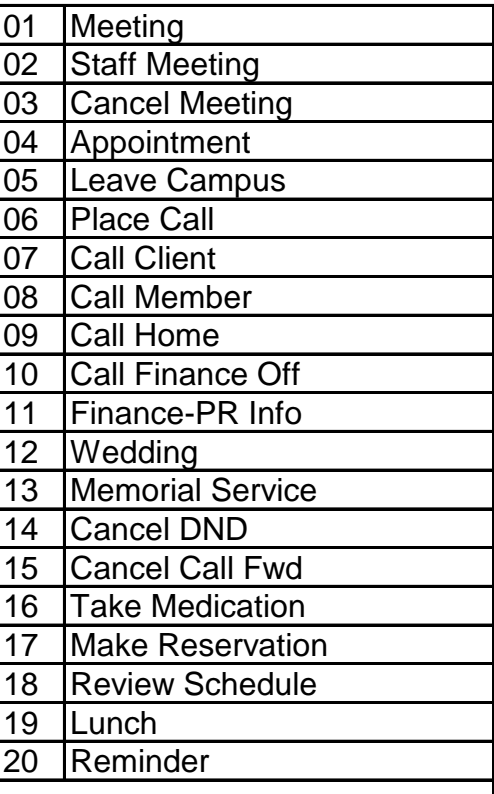

To set a Reminder Message - - Dial 305 Input the 2-digit reminder message Press the # key Input the 4-digit time (12-hour clock)  $(0351 = 3:51)$ Press 1 for AM or 2 for PM

To cancel ALL Reminder Messages - - Dial 306

To clear a received reminder message: Press \*

## **REMINDER MESSAGES To access Voice Mail**

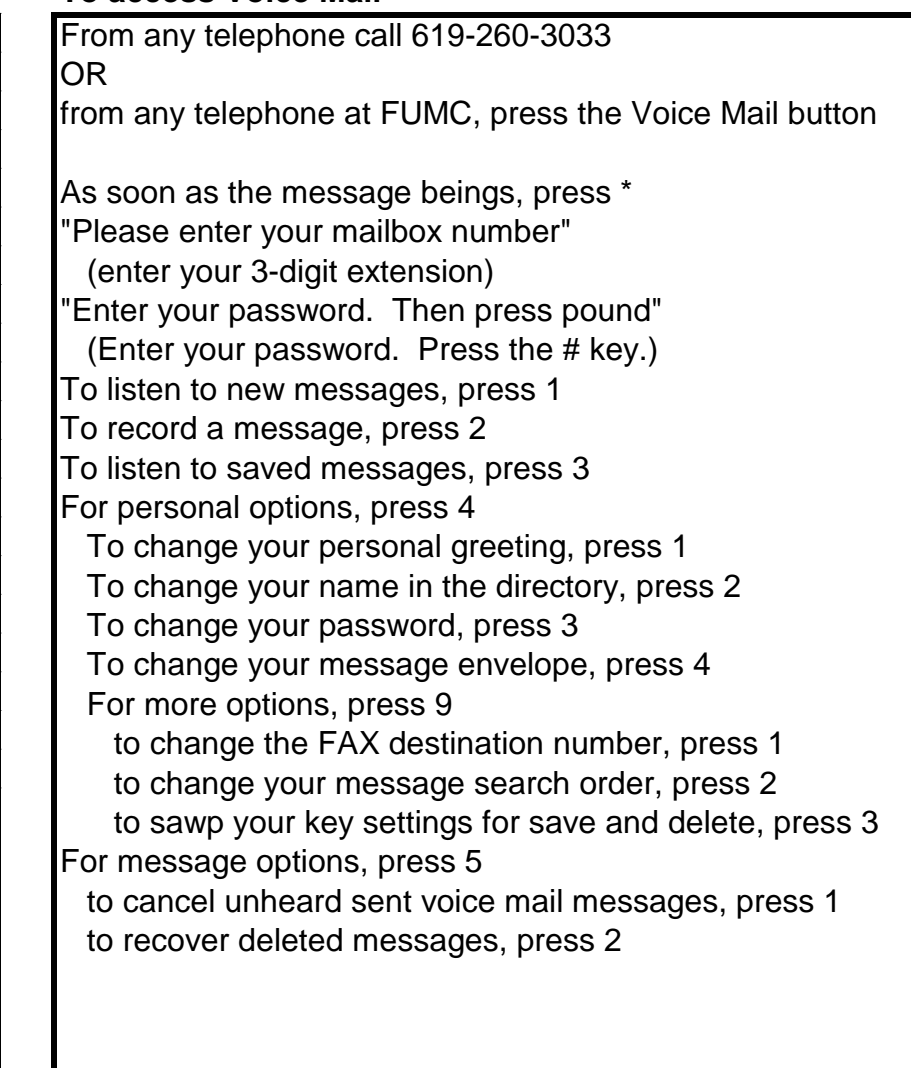

## **Voice Mail Choices (while listening to messages)**

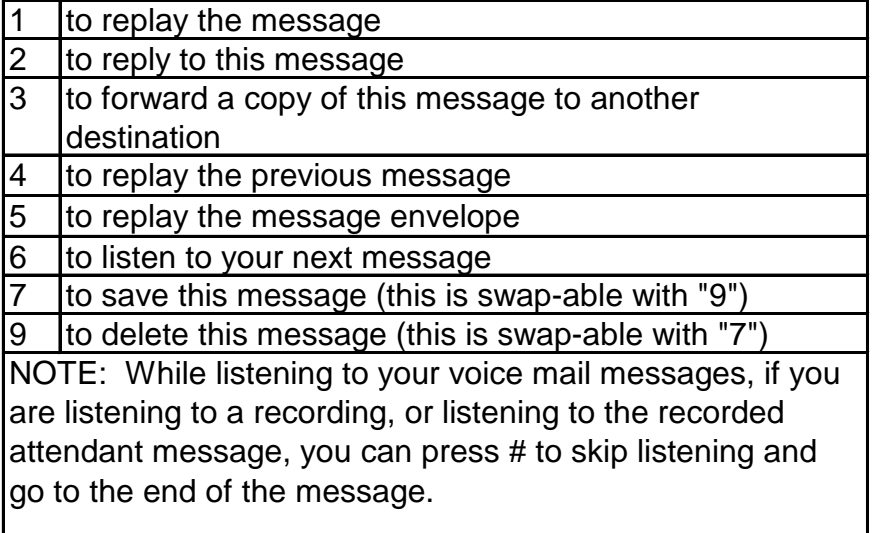